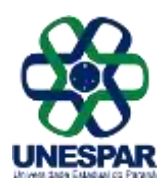

**Universidade Estadual do Paraná**

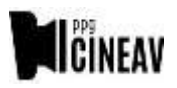

**Credenciada pelo Decreto nº 9.538 de 05/12/2013, publicado no D.O.E. de 05/12/2013 Recredenciamento pelo Decreto nº 2374 de 14/08/2019, publicado no D.O.E. de 14/08/2019** *Campus* **de Curitiba II**

## **PROCEDIMENTOS PÓS-DEFESA E PARA ENTREGA DA VERSÃO FINAL DA DISSERTAÇÃO**

## **Após a Defesa de Dissertação**

- 1. O orientador deverá solicitar a assinatura dos membros da banca na Ata de Defesa e no Termo de Aprovação (modelo em anexo e disponível na aba "Documentos" do site do PPG-CINEAV). [http://ppgcineav.unespar.edu.br/documentos\\_new](http://ppgcineav.unespar.edu.br/documentos_new)
- 2. Em seguida deverá enviar a Ata de Defesa à secretaria do PPG-Cineav [\(secretaria.ppgcineav@unespar.edu.br\)](mailto:secretaria.ppgcineav@unespar.edu.br). Obs: Todos os documentos enviados à secretaria devem ser também enviados com cópia à coordenação do PPG-CINEAV [\(ppgcineav@unespar.edu.br\)](mailto:ppgcineav@unespar.edu.br), para facilitar e garantir o gerenciamento dos dados.
- 3. O Termo de Aprovação deverá ser encaminhado ao discente para inclusão no texto final da dissertação de mestrado (o local correto para a inserção do termo de aprovação na dissertação está descrito no Manual de Normalização de Dissertações, disponível na aba "Documentos" do site do PPG-CINEAV e também abaixo).

## **Depósito da versão final da Dissertação**

- 1. Após a realização da defesa o/a mestrando/a tem o prazo máximo de 60 (sessenta) dias a partir da data da defesa para enviar a versão final da Dissertação de Mestrado por e-mail para a secretaria do PPG-Cineav;
- 2. A versão final deve obedecer aos parâmetros indicados no Manual de Normalização de Dissertação, disponível na aba "Documentos" do PPG-CINEAV. Formatos diferentes do convencional podem ser admitidos, porém, como está descrito no Manual de Normalização, os elementos pré-textuais devem permanecer tal como indicados no Manual;
- 3. Segundo o Regimento Interno do PPG-CINEAV, a solicitação de diploma do/a discente só poderá ser feita apó so envio da versão final da dissertação;
	- a) O arquivo da Versão Final da Dissertação de Mestrado deve ser enviado para a secretaria do PPG-Cineav em formato PDF;

b) A Versão Final da Dissertação de Mestrado deverá incluir a Ficha Catalográfica (instruções abaixo) e o Termo de Aprovação assinado pela banca, de acordo com o seguinte procedimento:

I. A Ficha Catalográfica deve ser produzida pelo próprio discente, do seguinte modo: acesse o sistema gerador de fichas catalógráficas pelo site <http://fichacatalografica.unespar.edu.br/>

Ali haverá um formulário com todos os campos da ficha catalográfica para preenchimento pelo próprio autor do trabalho, acompanhado por um tutorial para auxílio em eventuais dúvidas;

- II. A Ficha Catalográfica deve ser inserida após a folha de rosto da dissertação de mestrado, geralmente na terceira página (vide Manual de Normalização de Dissertações).
- III. O Termo de Aprovação deve ser preenchido comos dados da defesa (data da defesa e título da dissertação) e assinado pela banca. O arquivo deve ser inserido após a Ficha Catalográfica, geralmente na quarta página da dissertação.

d) O envio da Versão Final da Dissertação de Mestrado deve ser acompanhado da Declaração de Depósito assinada pelo/a orientador/a e o Termo de Autorização para Publicação assinado pelo/a mestrando/a (modelos disponíveis na aba Documentos do site do PPG-CINEAV).